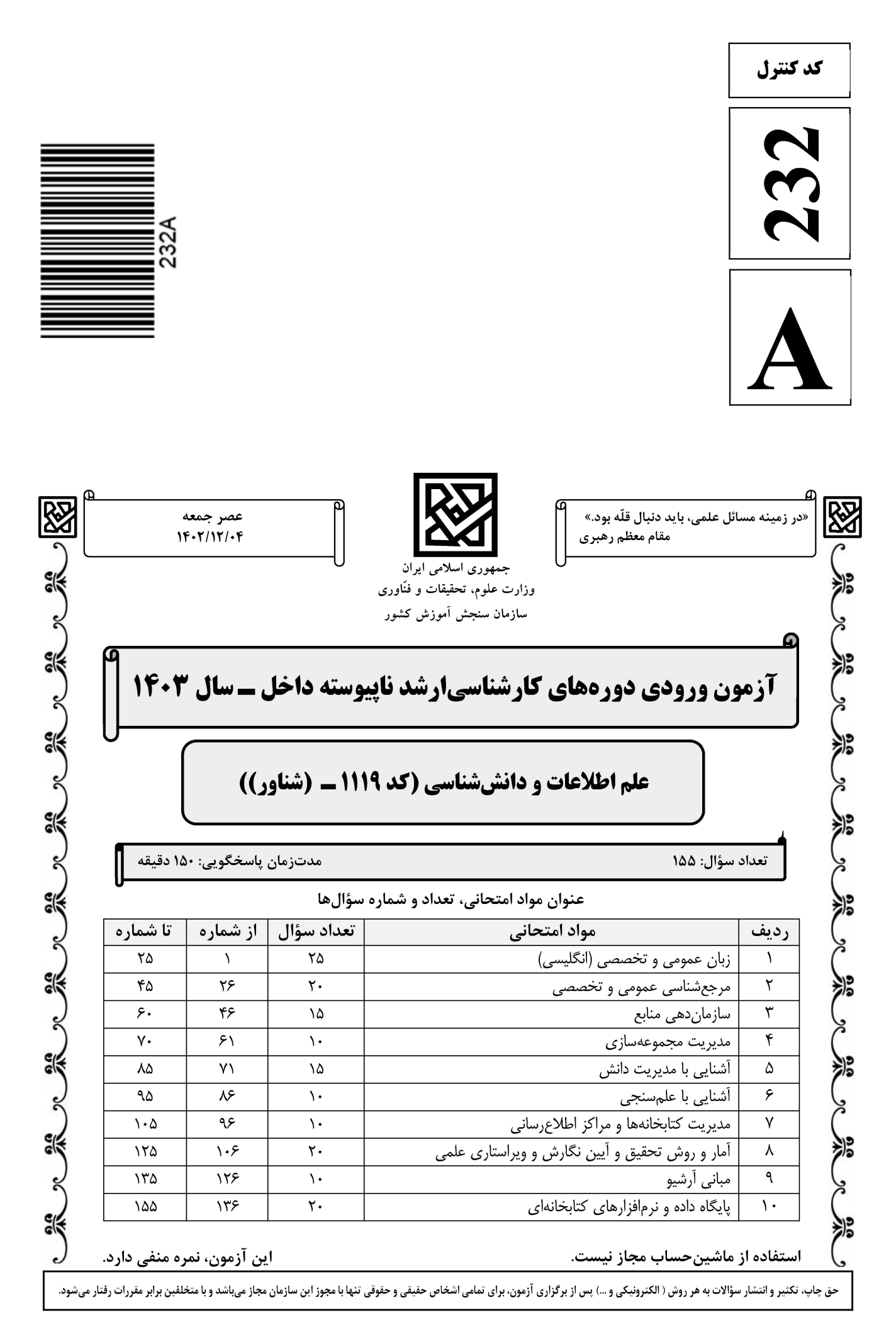

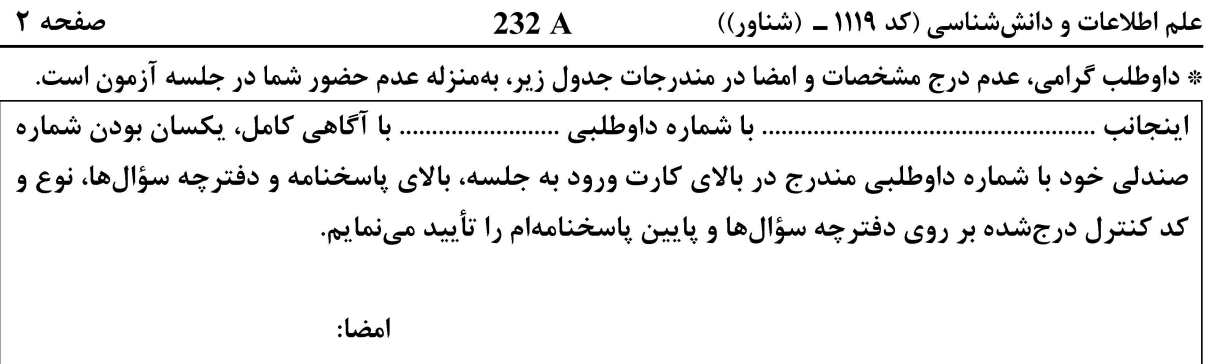

زبان عمومی و تخصصی (انگلیسی):

#### **PART A: Vocabulary**

Directions: Choose the word or phrase  $(1)$ ,  $(2)$ ,  $(3)$ , or  $(4)$  that best completes each sentence. Then mark the answer on your answer sheet.

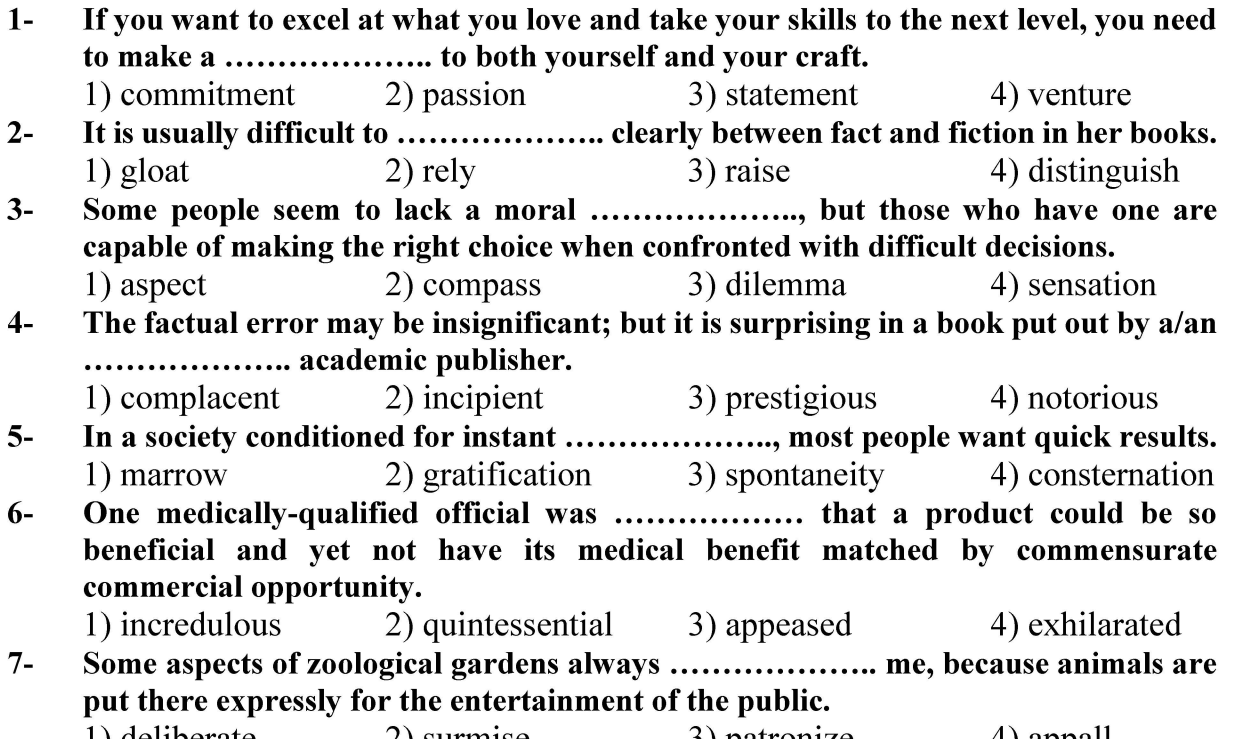

#### 2) surmise 1) deliberate 3) patronize 4) appall

#### **PART B: Cloze Test**

Directions: Read the following passage and decide which choice (1), (2), (3), or (4) best fits each space. Then mark the correct choice on your answer sheet.

Online learning has been around for years, but it really took off during the to online learning, and this trend is likely to continue in the future. There are many

صفحه ۳

 $232A$ 

علم اطلاعات و دانششناسی (کد ۱۱۱۹ ـ (شناور))

can learn at their own pace, and from anywhere in the world. Online learning more accessible to a wider range of students.

- $8-$ 1) forced to
	- 3) were forced to
- $9-$ 1) including increased 3) and increase
- 1) is also more  $10-$ 3) which is also more
- 2) have forced
- 4) forcing
- 2) they include increasing
- 4) they are increased
- 2) also to be more
- 4) is also so

#### **PART C: Reading Comprehension**

Directions: Read the following three passages and answer the questions by choosing the best choice  $(1)$ ,  $(2)$ ,  $(3)$ , or  $(4)$ . Then mark the correct choice on your answer sheet.

#### PASSAGE 1:

The most pervasive characteristic of academic libraries is change. Publication continues to increase at an exponential rate and the variety of formats in which information appears is proliferating. The bibliographical apparatus has become increasingly difficult to use as library and information technology has grown more sophisticated. For librarians to function effectively in such an environment requires flexibility, ingenuity, commitment, and a special combination of education, expertise, and experience.

The academic librarian makes unique contributions to the university community and to higher education itself. Specific services include instruction in the use of print and online library resources and the creation of new tools to enhance access to information. Service improvements and other advances in the field result from their participation in library and other scholarly organizations.

The intellectual contribution of the librarian who has completed formal graduate training enhances the quality of teaching, research, and public service in our colleges and universities. College and university librarians are partners with other faculty in the academic experience. A true partnership based on equivalent contributions translates to equal rights and privileges for all faculty members.

In order to recognize formally the importance of faculty status for academic librarians, the Association of College and Research Libraries endorses these standards. Institutions of higher education and their governing bodies are urged to adopt these standards.

#### $11-$ The different formats, according to the passage, used for representing information . . . . . . . . . . . . .

- 1) are defined academically
- 2) are highly assimilated

3) are increasing rapidly

- 4) are greatly complicated
- $12 -$ An effective librarian, as stated in the passage, has all of the following characteristics **EXCEPT ...................** 
	- 1) information and dependability
- 2) ingenuity and responsibility
- 3) experience and flexibility
- 4) education and skill

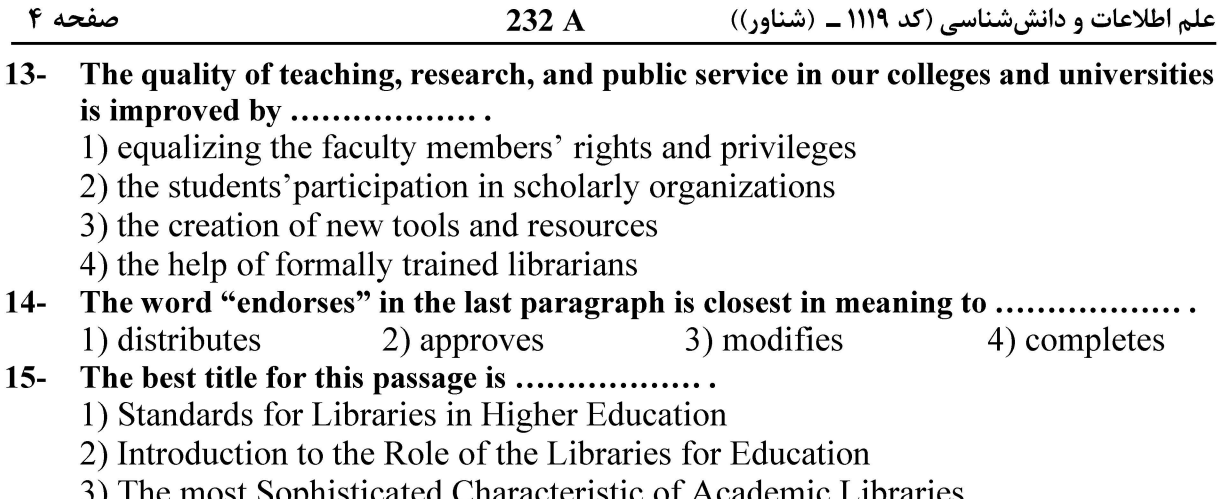

4) The Growth of Library and Information Technology

#### PASSAGE 2:

Knowledge is the key to success. Whether it is from high school, college, job experience or even from a real life experience, all are stepping stones to developing a well-rounded understanding of the real world. This understanding has an impact on how smoothly one can traverse through the path to his/her destination.

Knowledge is understanding and awareness of something. It refers to the information, facts, skills, and wisdom acquired through learning and experiences in life. Acquiring knowledge involves cognitive processes, communication, perception, and logic. It is also the human capacity to recognize and accept the truth. Knowledge can be used for positive as well as negative purposes. One may use knowledge for personal progress as well as the progress of the community, city, state, and nation.

In today's world, without education and the power of knowledge, it is not possible to succeed or even keep up with the <u>fast-paced life</u>. It is not just enough to have knowledge on a particular subject; it is also important to have knowledge about how to use it effectively to succeed. One should have knowledge about various aspects of a subject.

The more knowledge we have the more power we possess. It is important for our personal and professional development and leads us to achieve success in life. Knowledge helps us in several ways but the best part is that it helps us understand ourselves as well as those around us better.

#### $16-$ Forming a full and brilliant understanding of the real world ...................

- 1) has direct impacts on our life experiences
- 2) helps you reach your goals more easily
- 3) is a shortcut toward more experiences
- 4) follows a successful education

#### Learning, as referred to in the passage, is ....................  $17-$

- 1) gained based on truth 2) a conceptual process
- 3) a journey that never ends
- 4) more personal than social
- The phrase "fast-paced life" in paragraph 3 can be interpreted as ...................  $18-$ 
	- 1) life full of action
	- 3) limitless life
- 2) multi-faceted life
- 4) life with many challenges

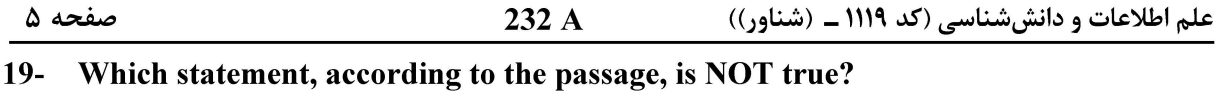

- 1) Acquiring more knowledge makes you more powerful.
- 2) Having mere knowledge is not sufficient to be successful.
- 3) Knowledge can be constructive or destructive.
- 4) People who restrict themselves to just one subject are more efficient.
- The author's tone in this passage is ....................  $20-$ 1) curious 2) suspicious 3) objective 4) judgmental

#### PASSAGE 3:

Knowledge transfer is the sharing or dissemination of knowledge and the provision of inputs to problem solving. In organizational theory, knowledge transfer is the practical problem of transferring knowledge from one part of the organization to another. Like knowledge management, knowledge transfer seeks to organize, create, capture, or distribute knowledge and ensure its availability for future users. It is considered to be more than just a communication problem. If it were merely that, then a memorandum, an email or a meeting would accomplish the knowledge transfer. Knowledge transfer is more complex because:

Knowledge resides in organizational members, tools, tasks, and their subnetworks and much knowledge in organizations is tacit or hard to articulate.

The subject has been taken up under the title of knowledge management since the 1990s. The term has also been applied to the transfer of knowledge at the international level. In business, knowledge transfer, has now become a common topic in mergers and acquisitions. It focuses on transferring technological platforms, market experience, managerial expertise, corporate culture, and other intellectual capital that can improve companies' competence. Since technical skills and knowledge are very important assets for firms' competence in the global competition, unsuccessful knowledge transfer can have a negative impact on corporations and lead to the expensive and time-consuming mergers and acquisitions not creating values to the firms.

#### $21 -$ The author of this passage wants to ....................

- 1) process knowledge for solving problems
- 2) coin a new concept
- 3) describe a term
- 4) persuade the readers towards knowledge management
- $22 -$ The word "dissemination" in paragraph 1 is closest in meaning to ..................... 1) spread 2) acquisition 3) increase 4) record
- It's stated in the passage that knowledge transfer is ..........................  $23 -$ 
	- 1) maintained in organizational members, tools, tasks, and their sub-networks
	- 2) carried out in three ways: a memorandum, an e-mail, or a meeting
	- 3) a hard process understood or implied without being stated
	- 4) like knowledge management a complex procedure
- Transferring all of the following enhances companies' competence EXCEPT  $24-$ 
	- .............. . 1) effective management
		- 3) organizational culture
- 2) tangible assets
- 4) digital platforms

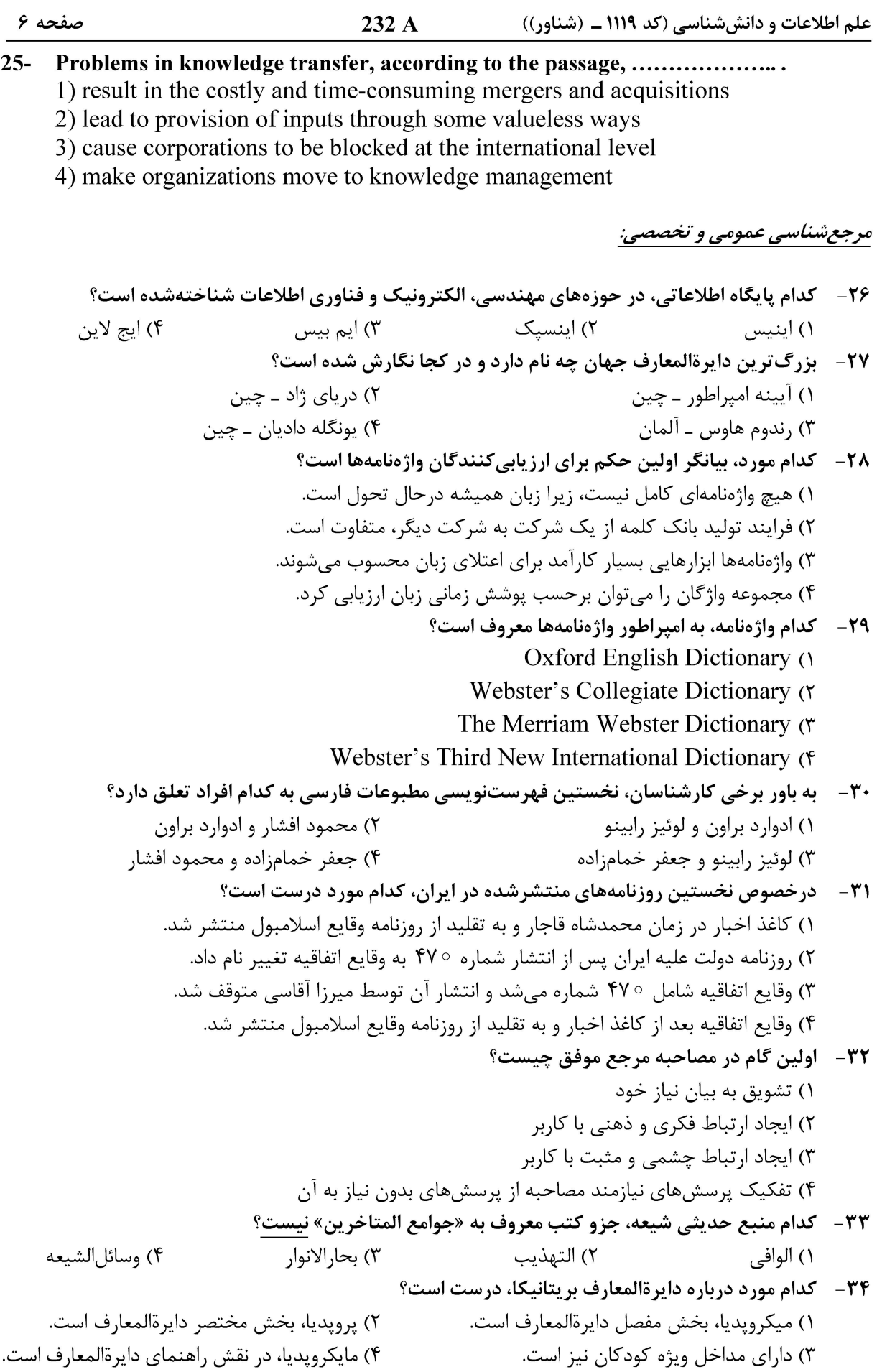

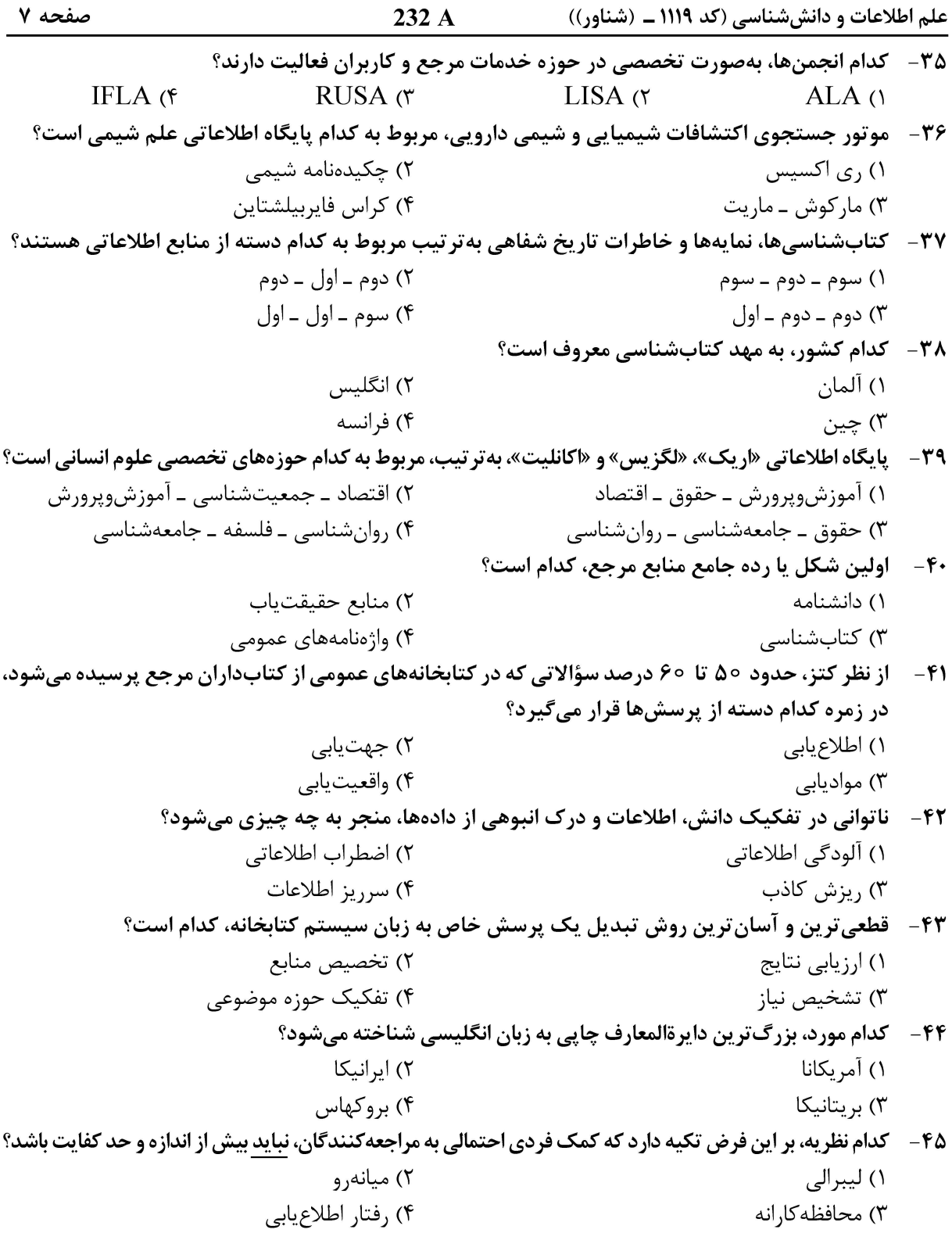

#### سازماندھی منابع:

۴۶- کدام مورد، یک استاندارد قالببندی نیست؟  $SRU$  (۲ **JSON-LD** (۴ RDF  $($  $XML(1)$ ۴۷ - کدام ردهبندی، بهدلیل ارائه مبنای نظری معقولانه برای ساخت طرحهای ردهبندی، مورد پذیرش قرار گرفته است؟ ۱) کنگره 

صفحه ۸ علم اطلاعات و دانششناسی (کد ۱۱۱۹ ــ (شناور))  $232A$ ۴۸ – \_ كدام نظام نمایهسازی، برای تولید نمایههای موضوعی بهمنظور نظم ردهای فهرست برگهها یا مواد در قفسهها و یک طرح ردهبندی بهوجود آمد؟ ۳) گردشے ۱) اسامی ۴) مقلوب ۲) زنجیرهای اجزای تشکیلدهنده یک پیشینه مارک کدام است؟  $-19$ ۱) برچسب پیشینه ـ راهنما ـ فیلدهای متغیر ۲) برجسب پیشینه ـ راهنما ـ فرانما ۴) نمایه ـ فیلدهای متغیر ـ فرانما ۳) برچسب پیشینه ـ راهنما ـ نمایه کدام مورد، ویژگی زبان نمایهسازی آزاد است؟  $-\Delta$ ۱) انتخاب روزآمدترین اصطلاحات و توصیفگرهای نمایهسازی ۲) افزایش سرعت نمایهسازی با استفاده از رایانه ۳) استفاده از زبان نمایهسازی معیار و استاندارد ۴) استفاده از توصیفگرها براساس تجربه نمایهساز مفصل ترین بخش گسترش رده تاریخ ایران (DSR) کدام است؟  $-\Delta$ ۱ ۴) تاریخ عمومی ایران ۳) قومشناسی ۵۲ – در گسترش تاریخ ایران در ردهبندی کنگره برای اختصاص شماره به موضوع «تاریخ شهر اصفهان از صفویه **تا قاجار» باید به کدام بخش طرح مراجعه کرد؟** ۲) تاریخ دورهها و سلسلهها ۱) آثار کلی درباره سرزمین ایران ۴) تاریخ محلی ۳) تاریخ عمومی ۵۳ – قابلیت کار متقابل بین استانداردها بهطور مؤثر و بهمنظور پشتیبانی از مراحل مختلف فرایند مدیریت اطلاعات تعريف كدام اصطلاح است؟ ۲) شبکه کتابشناختی ۱) تعهد هستیٖشناختی ۴) میان *کن*ش پذیری استانداردها ۳) همگرایی استانداردها ۵۴ – کدام استاندارد بینالمللی ایزو بهعنوان آخرین استاندارد حوزه اصطلاحنامهها و چگونگی تعاملپذیری آنها با سایر واژگان مورد توجه است؟ ۴) ایزو ۲۵۹۶۴ ۳) ایزو ۲۷۸۸ ۲) ایزو ۲۱∘۲۱ ۱) ایزو ۵۹۶۴ ۵۵- کدام استاندارد با هدف جایگزینی با استاندارد مارک ۲۱ طراحی شده است؟ ۴) افآربیآر ۳) آردی|ی ۲) ال[رام ۱) بیبفریم کدام نوع اصطلاح در اصطلاحنامهها در مقایسه با فهرستهای سرعنوانهای موضوعی امکان نمایش درختی  $-\Delta$ ۶ فراهم میکند؟ ۱) یادداشتهای دامنه ۲) اصطلاح اخص ۴) اصطلاح اعم ۳) اصطلاح رأس **کدام گسترش در حوزه موضوعی فلسفه اسلامی براساس ردهبندی کتابخانه کنگره طراحی شده است؟**  $-\Delta V$ PJA (٣  $BOR$  (۴  $BPR$  (۲ **BBR** $\cup$ ۵۸– کدام یک از انواع سرعنوانها یا اصطلاحات عبارتی کمترین کاربرد را در زبان فارسی دارند؟ ۴) مضاف و مضاف|ليه ۳) صفت و موصوف ۲) مقلوب ۱) با توضیحگر در کدامیک از استانداردهای محتوایی، استفاده از ISBD اختیاری است؟  $-\Delta$ ۹  $39.19$  د  $(1)$ ٢) ايزو 5964 ۳) توصیف و دسترسی به منبع (RDA) ۴) قواعد فهرستنويسي انگلو ـ امريكن (AACR2) **کدام مورد درخصوص پروفایلهای کاربردی درست است**؟  $-\epsilon$ ۱) سهولت گسترش براساس نیازهای جدید یکی از ویژگیهای آن است. ۲) عناصر مورد نیاز از یک استاندارد فرادادهای واحد دریافت میشود. ۳) در طراحی پروفایل کاربردی نوع اشیای محتوایی تأثیری ندارد. ۴) کاربرد عام و گسترده مبنای طراحی پروفایل کاربردی است.

علم اطلاعات و دانششناسی (کد ۱۱۱۹ ــ (شناور))

 $232A$ 

صفحه ۹

مديريت مجموعهسازي:

۶۱- کدام عبارت، بیانگر مجموعهسازی مشارکتی است؟ ١) تأمين منابع توسط چند كتابخانه ٢) تأمين هزينه خريد منابع توسط چند كتابخانه ۳) مشارکت در خرید منابع یک کتابخانه توسط چند کتابخانه ۴) همکاری، هماهنگی یا اشتراک در توسعه و مدیریت مجموعه با مشارکت چند کتابخانه **کدام مورد درخصوص خدمات تحویل مدرک، نادرست است**؟  $-54$ ۱) برخی از صاحبنظران، امانت بین کتابخانهای را بخشی از خدمات تحویل مدر ک میدانند. ۲) خدمات تحویل مدرک، مربوط به مواردی است که منابع اطلاعاتی ارسالشده عودت داده شوند. ۳) در صورتی که ارسال مدر ک فقط برای انتفاع باشد، خدمات تحویل مدر ک، تجاری محسوب می شود. ۴) كتابخانهها براي تأمين اطلاعات موردنياز، علاومبر سفارش از خدمات تحويل مدرك، امانت بين كتابخانهاي، اهدا، مبادله و اشتراک منابع نیز استفاده می کنند. ۶۳- در استفاده مشترک از منابع چند کتابخانه، کدام مورد درست است؟ ۱) آگاهی رسانی جاری ـ خدمات فنی مناسب ـ انتشار نشریه تازههای کتابخانه ۲) تعداد منابع کافی ـ طرح مناسب ـ علاقمندی و تمایل به اشتراک ۳) پرسنل کافی ۔ امکانات حملونقل ۔ امکانات مخابراتی ۴) مدیریت طرح ــ بودجه کافی ــ خدمات ارجاعی در اجرای فرایند رتبهبندی مجلات تخصصی و تهیه فهرستی از آنها بهترتیب بیشترین و مفیدترین مقالات  $-99$ تخصصي، كدام قانون كاربرد دارد؟ ۳) لوتکا ۴) ,انگاناتان ۲) زیف ۱) برادفورد درخصوص انتخاب و تهیه کتابهای قدیمی و نایاب، کدام مورد درست است؟  $-80$ ٢) فهرست كتب چايي فارسي خانبابامشار ۱) کارنامه نشر خانه کتاب ۳) کتابشناسی ملّی جمهوری اسلامی ایران ۴) فهرستگان ایران مرکز خدمات کتابداری ۶۶- کدام مورد درخصوص وجین در کتابخانه دیجیتالی، درست است؟ ۱) هیچ کاربردی در مجموعهگستری در کتابخانه دیجیتالی ندارد. ۲) بهروزرسانی قالب منابع دیجیتالی در کتابخانه دیجیتالی است. ۳) توجه به ارزش منبع، فرمت، حجم و انتشار ویرایش جدید از اثر موجود، از اهمیت بالایی برخوردار است. ۴) میزان استفاده از منابع دیجیتالی تنها روش کارآمد در انتخاب منابع برای وجین و حذف از مجموعه منابع کتابخانه دیجیتالی است. **۶۷- کدام مورد درخصوص مراحل تهیه منابع دیجیتالی نادرست است؟** ۱) اعتبار ناشر و مؤلف ۲) تحقیق در مورد اطلاعات محصول ۳) تعیین گزینههای مختلف براساس قیمت ۴) بررسی مجوزها و توافقهای تجاری و سفارش و دریافت منابع اطلاعاتی ۶۸- کدام مورد، از دلایل دیجیتالسازی منابع اطلاعاتی است؟ ۲) حذف مالکیت فکری ۱) مقرونبهصرفه بودن ۴) استفاده محدود از اطلاعات ۳) گسترش دسترسی و استفاده در تدوین دستنامه دیجیتالسازی، چه معیارهایی باید مورد توجه قرار گیرند؟  $-99$ ۱) موضوع منابع \_ تعداد صفحات \_ نياز مخاطب ۲) شناسایی منابع موجود در بازار ــ تأمین منابع ــ قیمت منابع ۳) تأمین منابع ــ ارزشیابی منابع ــ اولویتبندی برای دیجیتالسازی ــ نیاز مخاطبان ۴) انتخاب منابع ـ ارزشیابی منابع انتخابشده ـ اولویتبندی منابع برای دیجیتالسازی

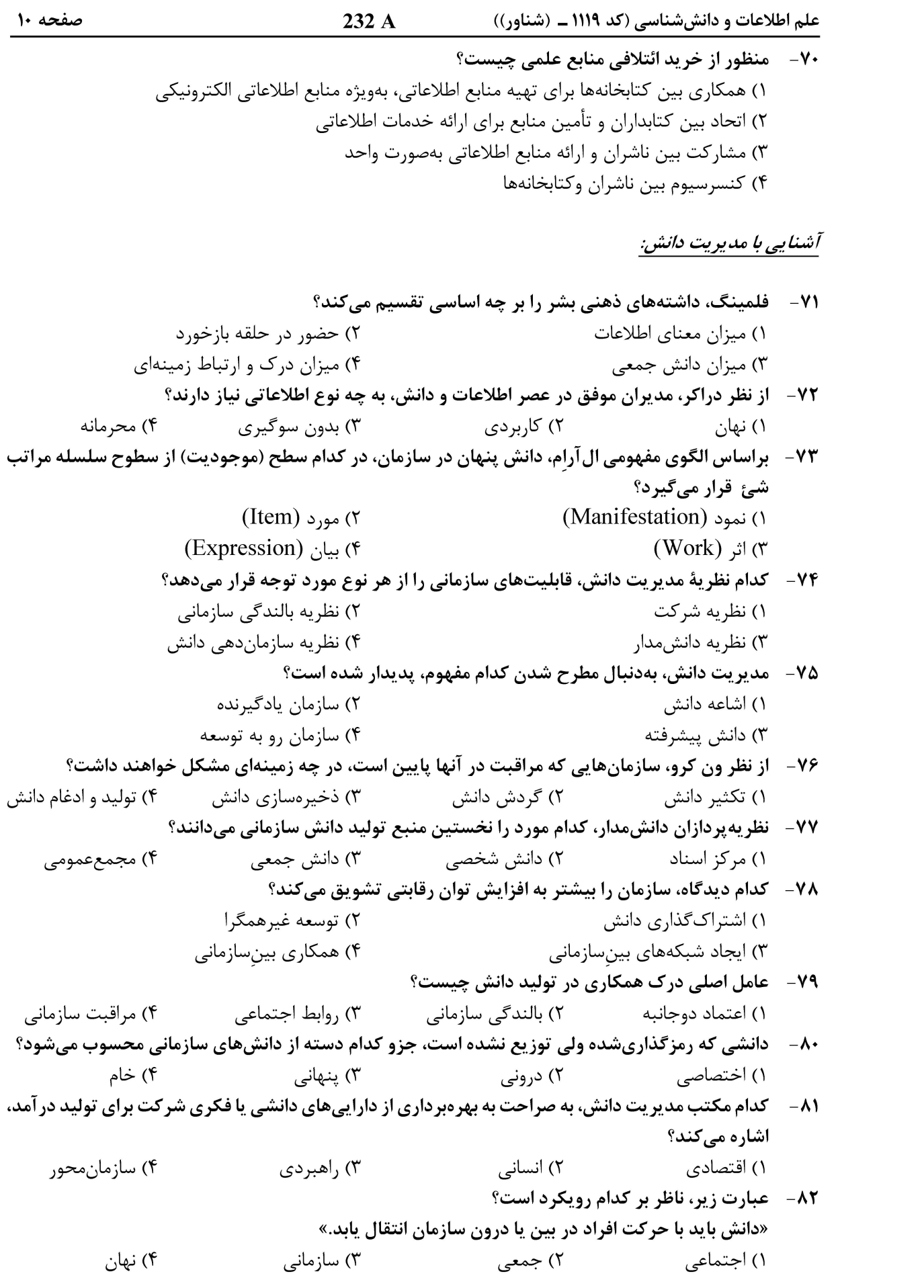

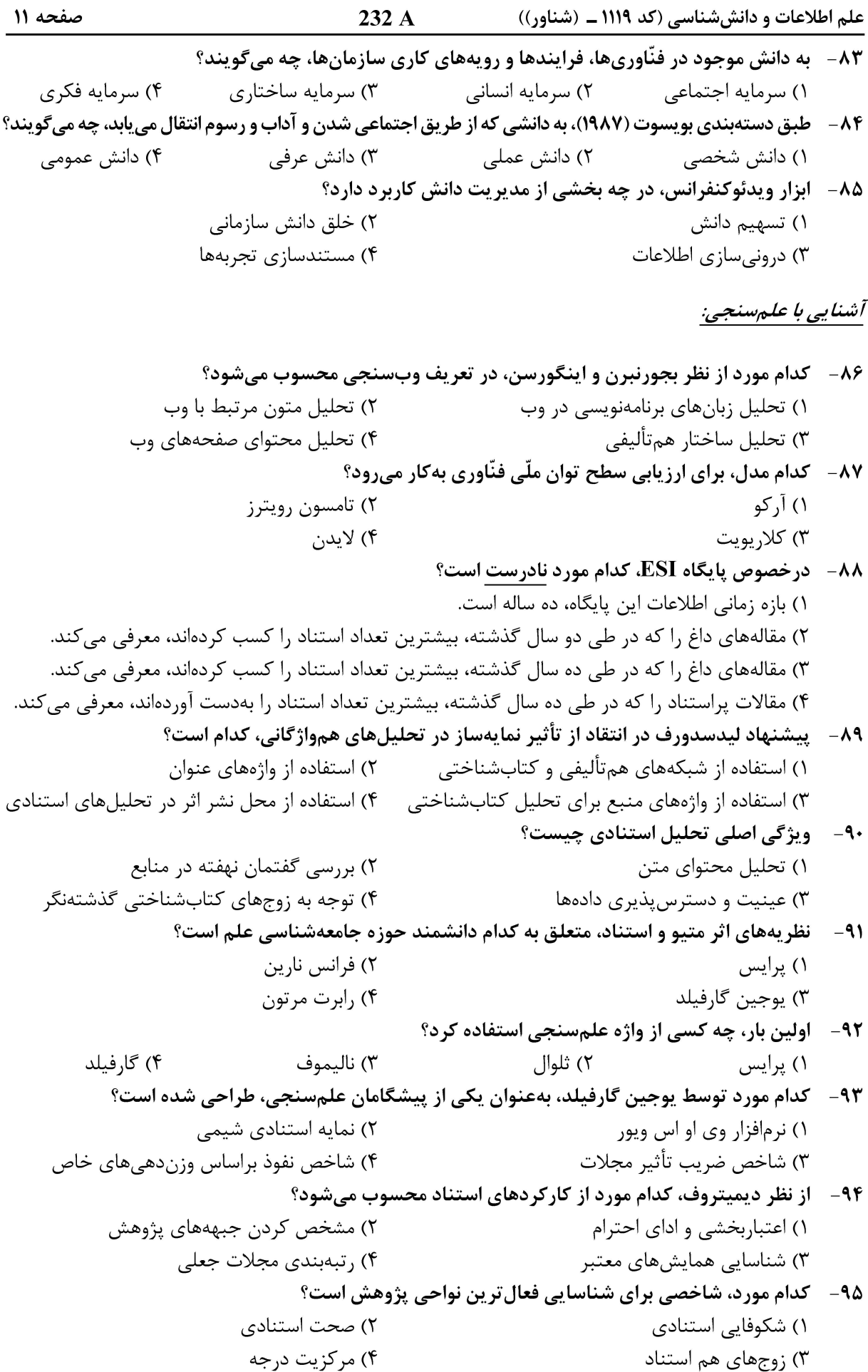

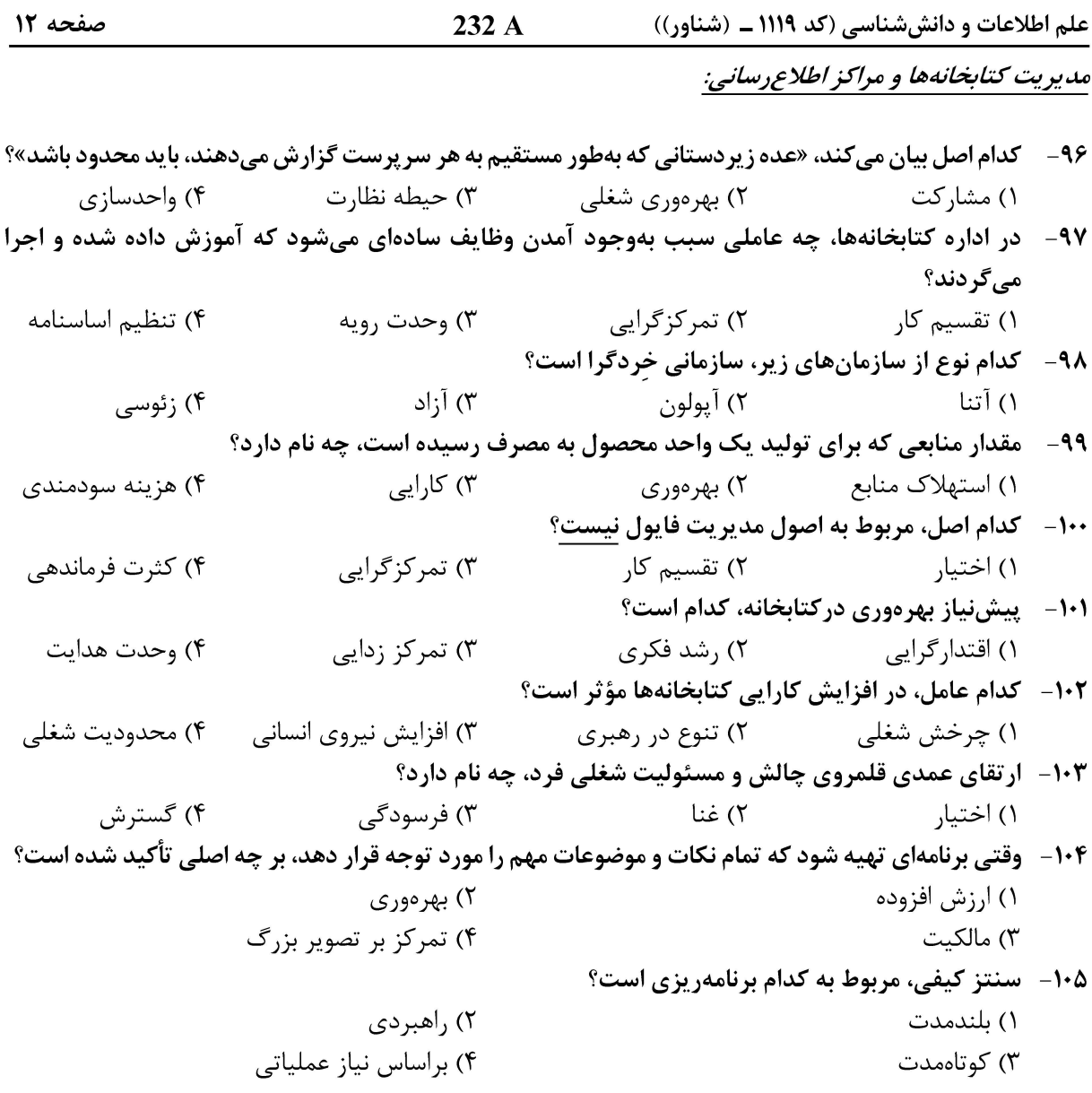

#### آمار و روش تحقیق و آیین نگارش و ویراستاری علمی:

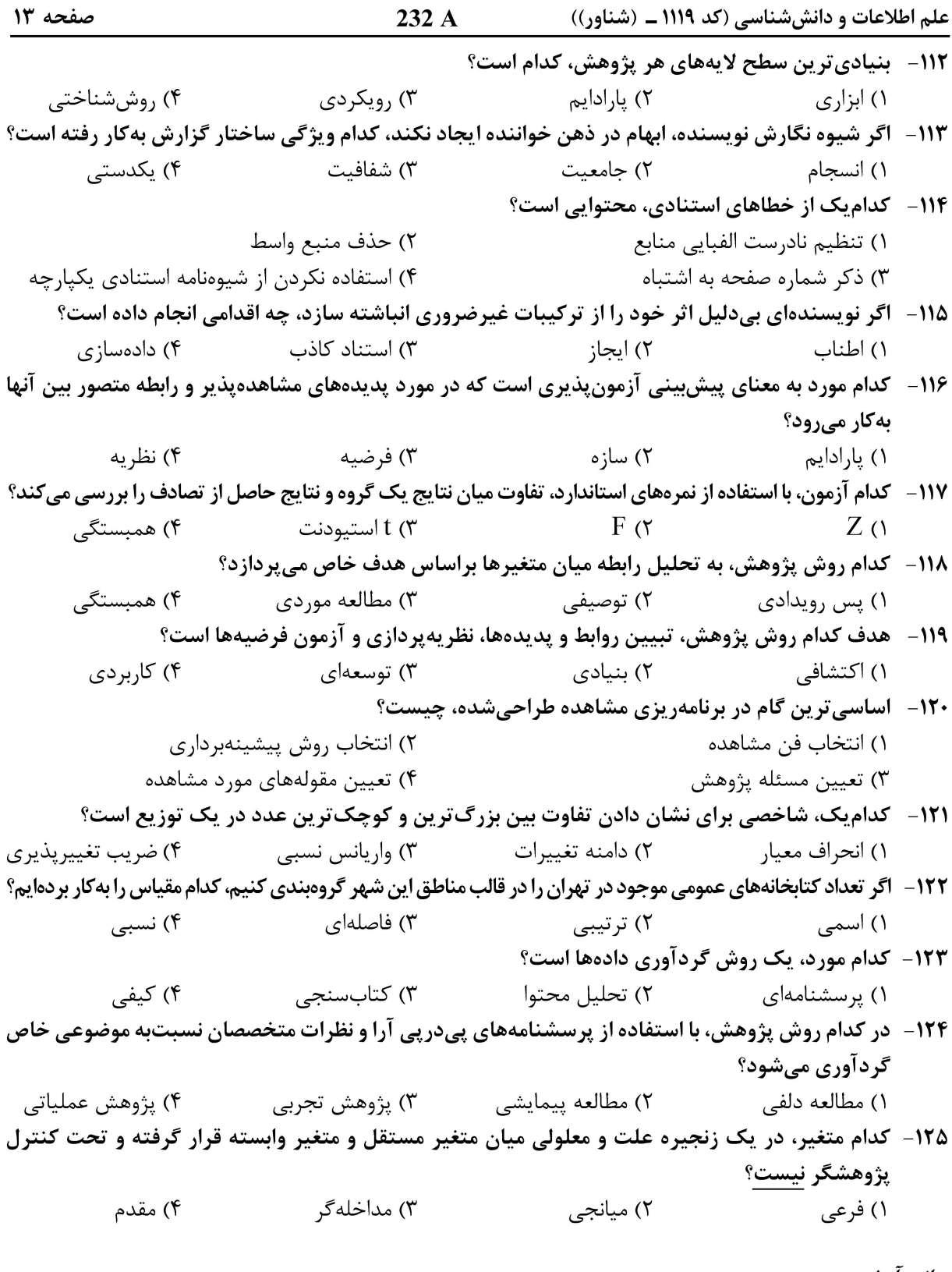

#### مبانی ارشیو:

۱۲۶ – کدام نظام ردهبندی، برای ردهبندی اشیا (مواد) شنیداری در آرشیوها و کتابخانههای دنیا مورد استفاده قرار میگیرد؟ ۲) دیویی ۱) أنسر ۴) کالن ۳) روسو ۱۲۷- در دهه ۱۹۷۰، سپردنگاههای ایالات متحده از کدام نوع فراداده برای مدیریت اسناد آرشیوی خود استفاده میکردند؟ ۱) مارک اِیامسی سے ۲) هسته دوبلین سے ۳) یواس مارک سے ۴) یونی مارک

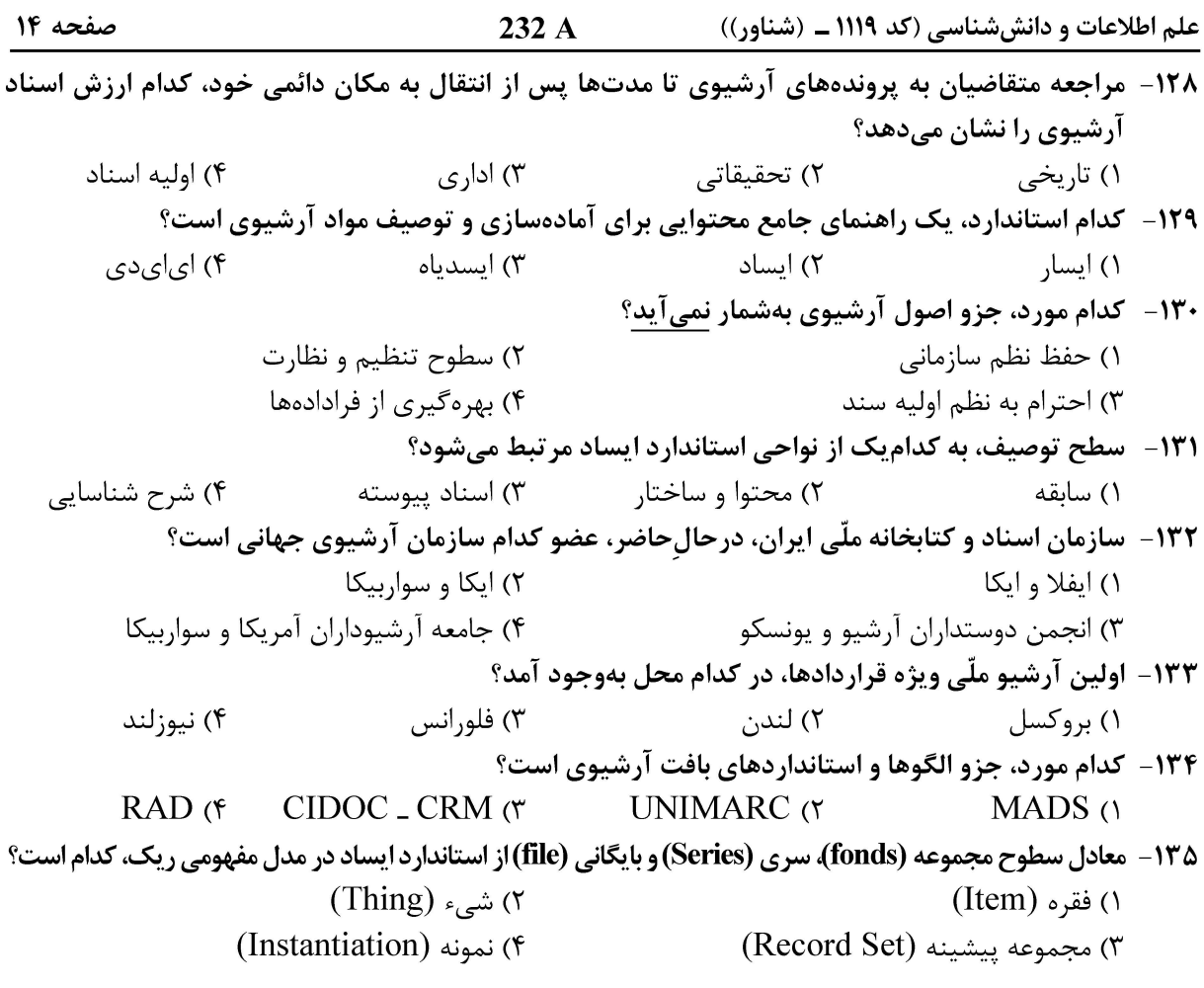

#### پایگاه داده و نرم|فزارهای کتابخانه|ی:

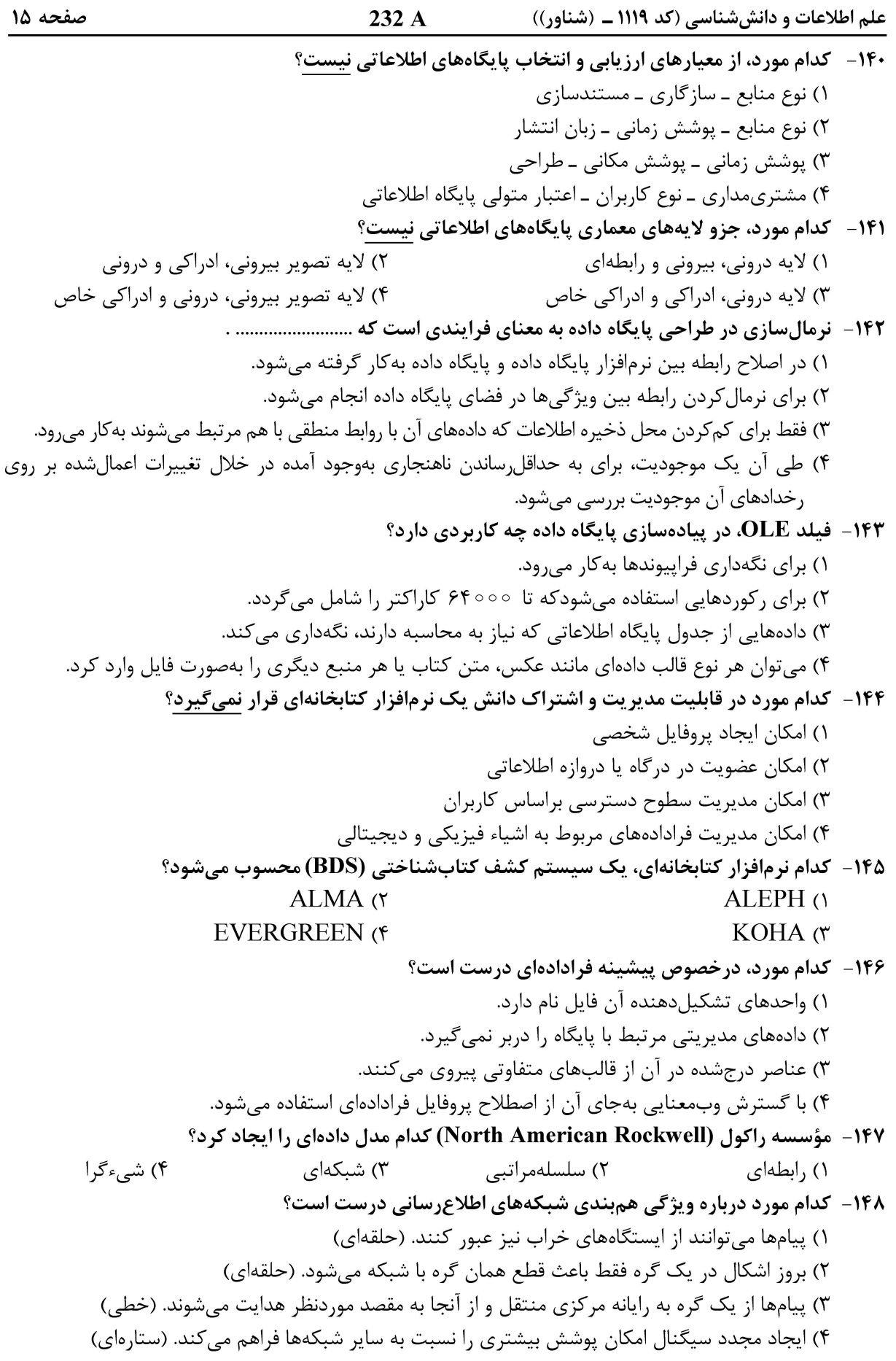

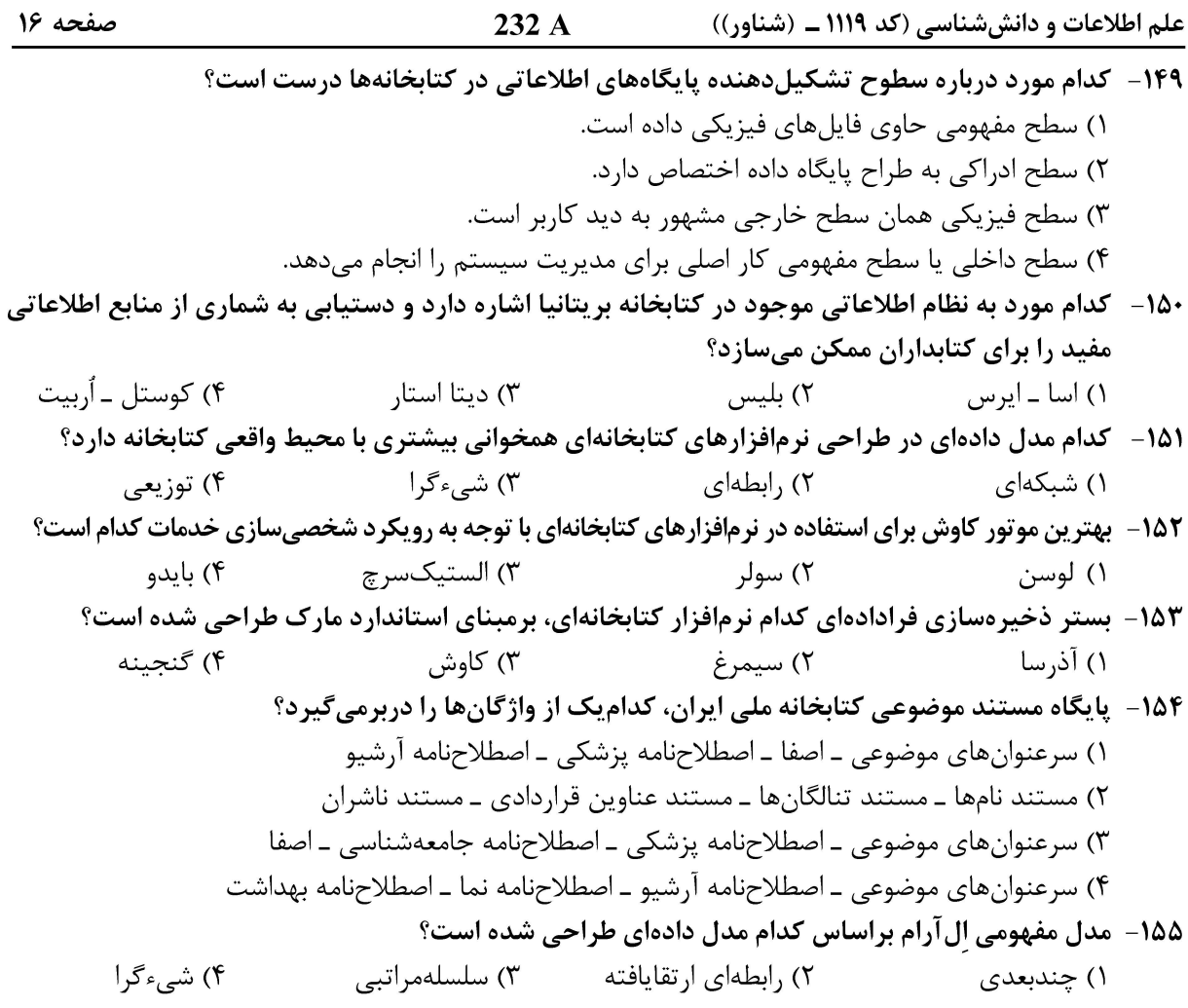